# **Canon Sd630 Owners Manual**

Thank you for reading **Canon Sd630 Owners Manual**. As you may know, people have look numerous times for their chosen novels like this Canon Sd630 Owners Manual, but end up in malicious downloads.

Rather than enjoying a good book with a cup of coffee in the afternoon, instead they juggled with some malicious bugs inside their desktop computer.

Canon Sd630 Owners Manual is available in our digital library an online access to it is set as public so you can download it instantly. Our digital library hosts in multiple locations, allowing you to get the most less latency time to download any of our books like this one. Kindly say, the Canon Sd630 Owners Manual is universally compatible with any devices to read

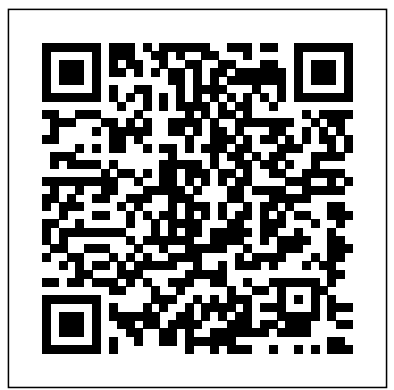

Mathematica Graphics Prentice Hall

A consumer guide integrates shopping suggestions and handy user tips as it describes and rates dozens of digital electronic products, including cell phones, digital cameras, televisions, computers, and home theater products.

## **PHP & MySQL: The Missing Manual** Steyning Photo Books LLP

This atlas presents normal and pathologic findings observed on CT angiography with 3D reconstruction in a diverse range of clinical applications, including the imaging of cerebral, carotid, thoracic, coronary, abdominal and peripheral vessels. The

superb illustrations display the excellent anatomic detail obtained with CT angiography and depict the precise location of affected structures and lesion severity. Careful comparisons between normal imaging features and pathologic appearances will assist the reader in image interpretation and treatment planning and the described cases include some very rare pathologies. In addition, the technical principles of the modality are clearly explained and guidance provided on imaging protocols. This atlas will be of value both to those in training and to more experienced practitioners within not only radiology but also cardiovascular surgery, neurosurgery, cardiology and neurology.

# *Learning C++* Princeton University Press

Since its first release in 1988, Mathematica has sold over a quarter of a million copies throughout the world, enabling the manipulation of fields of mathematics such as numerics, symbolic algebra, and graphics. This step-by-step guide deals solely with generating computer graphics using the Mathematica software. It is written by an expert in the field, himself an employee of Wolfram Research, Inc., the creators and distributors of the software. Dr. Wickham-Jones is directly involved in all the technical issues and programs relating to the graphics side of the Mathematica package, and absurdity of it all. When he was a young boy, is therefore an obvious choice as author of such a publication.

Medical Anthropology Springer Science & Business Media A dynamic and hip collective biography that presents forty-four of America's greatest movers and shakers, from Frederick Douglass to Aretha Franklin to Barack Obama, written by ESPN's TheUndefeated.com and illustrated with dazzling portraits by Rob Ball. Meet forty-four of America's most impressive heroes in this collective biography of African American figures authored by the team at ESPN's The Undefeated.com. From visionaries to entrepreneurs, athletes to activists, the Fierce 44 are beacons of brilliance, perseverance, and excellence. Each short biography is accompanied by a compelling portrait by Robert Ball, whose bright, graphic art pops off the page. Bringing household names like Serena Williams and Harriet Tubman together with lesserknown buthighly deserving figures such as Robert Abbott and Dr. even the most horrifying situations. Charles Drew, this collection is a celebration of all that African Americans have achieved, despite everything they have had to overcome.

### Archie 3000 Peachpit Press

Rising young comedian Moshe Kasher is lucky to be alive. He started using drugs when he was just 12. At that point, he had already been in psychoanlysis for 8 years. By the time he was 15, he had been in and out of several mental institutions, drifting from therapy to rehab to arrest to...you get the picture. But KASHER IN THE RYE is not an "eye opener" to the horrors of addiction. It's a hilarious memoir about the

Kasher's mother took him on a vacation to the West Coast. Well it was more like an abduction. Only not officially. She stole them away from their father and they moved to Oakland , California. That's where the real fun begins, in the war zone of Oakland Public Schools. He was more than just out of control-his mother walked him around on a leash, which he chewed through and ran away. Those early years read like part Augusten Burroughs, part David Sedaris, with a touch of Jim Carrol...but a lot more Jewish. In fact, Kasher later spends time in a Brooklyn Hasidic community. Then came addicition... Brutally honest and laugh-out-loud funny, Kasher's first literary endeavor finds humor in

Beans 20 Ways Chronicle Books Llc Examines different cities from all over the world and looks at their physical, economic, social, and political structure, as well as their relationships to each other and where future urbanization might be headed.

Ocean City, New Jersey Archie Comic Publications (Trade)

"In today's competitive college admissions environment, even the most successful high school students are looking for an additional edge. Written for high-scoring students who already have ACT fundamentals down pat but want to perfect their scores, ACT Elite 36 focuses on teaching students

to avoid common "small-but-costly" errors that trip Microsoft Exchange 2000 Infrastructure up top-scorers, perfect their advanced strategies, and master the toughest ACT material. In late 2015, the ACT plans to debut an online version of this test and a few minor changes (to the optional portions of the exam), which will be addressed in this revision."

**The Fierce 44** Digital Press Microsoft Exchange 2000 Infrastructure Design explains from a system designer's and Active Directory integration with Exchange administrator's perspective Microsoft's Active Directory and its interaction with Exchange 2000, details issues concerned with connectivity, and tools Gives readers the migration to Exchange 2000, and outlines the benefit of authors' extensive experience specific technology and design issues Readers will learn to use these technologies to Exchange 2000 to seamlessly co-exist with their current environment, migrate to a native Exchange 2000 environment, and connect to the Internet as well as to other messaging systems. The book's blend of expert instruction and best practices will help any organization create optimal system designs and configurations to support different technical and business scenarios. McCorry and Livengood are experts in Microsoft technologies from Compaq, the world's leading integrator of Exchange systems. In

relating to connectivity with Exchange 2000. "plumbing" organizations must master to move Design, they spell out the key technologies, features, and techniques IT professionals must master to build a unified and robust Exchange 2000 messaging service. This book details the framework organizations must put in place to most effectively move to Exchange 2000. Detailed explanations of 2000, migration to Exchange 2000 from another system and Exchange 2000 transport, Unique description of the software

> **Atlas of CT Angiography** Oxford University Press, USA

"This comprehensive collection of maps and information about the Salton Sea illustrates the environmental, cultural, and ecological processes affecting a rich and complex ecosystem. Diagrams, text, photos, charts, and maps are used to document the social and physical history of the area as well as the current state of the surrounding region. Illustrated through the use of geographic information systems technology are the factors that influence the seaphysical geography, cultural history, and ecology. The limnology of the sea is discussed, and its future is considered. Also

provided are 50 maps detailing the seas geology, environment, and human influences." Nighttime Digital Photography with Adobe Photoshop CS3 Bloomsbury Publishing Comprehensive user's guide to the R7 system, with information on all operating modes. Advice on flash, lenses, filters and the system accessories such as motors.

# The Life of Napoleon Bonaparte Courier Corporation

Inventive, hilarious and joyously colorful, this fill-in journal was designed to help kids capture nearly everything that's uniquely rad about them. With design-savvy, yet completely kid-friendly illustrations, they're asked to draw or write about a bunch of interesting things -- like what their hair looks like, what their band name would be, what they'd bring to outer space, and how they feel about lightning, lizards and pickles. There may or may not be a place for super-secret stuff inside the book jacket. Whether kids complete their entire compendium on a rainy day, or finish it over a year, it'll become a treasure to look back on and smile. Ideal for the holidays, rainy days and happy occasions of all kinds, this is an imagination-building gift will engage kids for hours on end

#### **The Book of L** Pergamon

In the years after World War I, the defeated and much-reduced German Army developed new clothing and personal equipment that drew upon the lessons learned in the trenches. In place of the wide variety of uniforms and insignia that had been worn by the Imperial German Army, a standardized approach was followed, culminating in the uniform items introduced in the 1930s as the Nazi Party came to shape every aspect of German national life. The outbreak of war in 1939 prompted further adaptations and simplifications of uniforms and insignia, while the increasing use of camouflaged items and the accelerated pace of weapons development led to the appearance of new clothing and personal equipment. Medals and awards increased in number as the war went on, with grades being added for existing awards and new decorations introduced to reflect battlefield feats. Specialists such as mountain troops, tank crews and combat engineers were issued distinctive uniform items and kit, while the ever-expanding variety of fronts on which the German Army fought – from the North African desert to the Russian steppe – prompted the rapid development of clothing and equipment for different climates and conditions. In addition, severe shortages of raw materials and the demands of clothing and equipping an army that numbered in the millions forced the simplification of many items and the increasing use of substitute materials in their manufacture. In this fully illustrated book noted authority Dr Stephen Bull examines the German Army's wide range of uniforms,

personal equipment, weapons, medals and awards, and Control operations. Create an administrative offers a comprehensive guide to the transformation that the German Army soldier underwent In the period <u>Electronics Buying Guide</u> Arcadia Publishing from September 1939 to May 1945.

ESRI, Inc.

Examines chivalry in the context of the Middle Ages Electronics Buying Guide 2008 Springer Science & Business Media

If you can build websites with CSS and JavaScript, this book takes you to the next level—creating dynamic, database-driven websites with PHP and MySQL. Learn how to build a database, manage your content, and interact with users. With step-by-step tutorials, this completely revised edition gets you started with expanded coverage of the basics and takes you deeper into the world of server-side programming. The important stuff you need to know: Get up to speed quickly. Learn how to install PHP and MySQL, and get them running on both your computer and a remote server. Gain new techniques. Take advantage of the all-new chapter on integrating PHP with HTML web pages. Manage your content. Use the file system to access user data, including images and other binary files. Make it dynamic. Create pages that change with each new viewing. Build a good database. Use MySQL to store user information and other data. Keep your site working. Master the tools for fixing things that go wrong.

interface to oversee your site.

Intended as the primary text for introductory courses on medical anthropology, this book integrates human biological data relevant to health and disease with both evolutionary theory and the social environments that more often than not produce major challenges to health and survival. Becausestudents who take this fastest-growing anthropology course come from a variety of disciplines (anthropology, biology, especially pre-med students, and health sciences, especially), the text does not assume anything beyond a basic highschool level familiarity with human biology and anthropology. Theauthors first present basic biological information on a particular health condition and then expand their analysis to include evolutionary, historical, and cross-cultural perspectives. Among the topics covered are nutrition, infectious disease, stress, reproductive health, behavioral disease, aging,race/racism and health, mental health, and healers and healing.

**Me: a Compendium** Peachpit Press

You've captured great images with your DSLR, techniques from a seasoned photographer, now what? Jerry Courvoisier provides an easy-including a pre-shoot checklist for camera to-follow road map for importing, organizing, and editing your images using the best features of Adobe Photoshop Lightroom 2 and Adobe Photoshop CS3. The combined power of using both programs—automation with Lightroom and specialized processing in Photoshop—offers a image management working today. He complete and flexible solution for serious hobbyists and pro photographers alike. In this accessible and beautifully illustrated guide, learn about: The essential DSLR gear, with suggested computer and laptop configurations, digital darkroom and color management setups, and best capture formats for your style of shooting. General preferences and display options to customize and enhance your workflow. The Lightroom 2 modules to effectively organize, process, and catalog your images. Integration with Photoshop CS3, including making panoramas and high dynamic range (HDR) images. Advanced Photoshop CS3 techniques to create stunning results: converting images to black and white, painting with light, selective focus, diffusion effects, layer masking, and special blending modes. Loaded with tips and

settings, Courvoisier delivers a digital workflow system that allows you to spend less time at your computer and more time behind the camera capturing great images. "Jerry Courvoisier is, plain and simple, one of the best teachers of digital workflow and demystifies the digital world for both the beginner and the advanced user. For anyone shooting digital pictures, this book simply has to be on your shelf." —Joe McNally, photographer and author of The Moment It Clicks

#### Why Do Plants Have Flowers? Grand Central Publishing

DIVMore than 2,000 former slaves provide firstperson accounts in blunt, simple language about their lives in bondage. Illuminating, often startling information about southern life before, during, and after the Civil War. /div Popular Photography Clarkson Potter Explores the impact of the internet on the future directions of the 'New Economy'. **Atlas of Cities** "O'Reilly Media, Inc." Flowers are beautiful and fragrant, and they're also a key stage in a plant's life cycle. This age-appropriate text introduces readers to the

basic anatomy of a flower, which is supported by first contact with L systems usually happens highly detailed color photographs. Readers will understand fundamental life science concepts, such as the relationship between flowers and pollinators and how flowers play a role in producing the next generation of plants. This text offers a fun-yet-educational take on important classroom concepts, which is sure to get readers excited to learn about plants. **Vertical Turbulent Buoyant Jets** IBM Redbooks This book is dedicated to Aristid Lindenmayer on the occasion of his 60th birthday on November 17, 1985. Contributions range from mathematics and theoretical computer science to biology. Aristid Lindenmayer introduced language-theoretic models for developmental biology in 1968. Since then the models have been cus tomarily referred to as L systems. Lindenmayer's invention turned out to be one of the most beautiful examples of interdisciplinary science: work in one area (developmental biology) induces most fruitful ideas in other areas (theory of formal languages and automata, and formal power series). As evident from the articles and references in this book, the in terest in L systems is continuously growing. For newcomers the

via the most basic class of L systems, namely, DOL systems. Here "0" stands for zero context between developing cells. It has been a major typographical problem that printers are unable to distinguish between 0 (zero) and 0 (oh). Thus, DOL was almost always printed with "oh" rather than "zero", and also pronounced that way. However, this misunderstanding turned out to be very fortunate. The wrong spelling "DOL" of "DOL" could be read in the suggestive way: DO L Indeed, hundreds of researchers have followed this suggestion. Some of them appear as contributors to this book. Of the many who could not contribute, we in particular regret the absence of A. Ehrenfeucht, G. Herman and H.A. Maurer whose influence in the theory of L systems has been most significant.